# <span id="page-0-0"></span>libnetfilter\_log Reference Manual

x.y

Generated by Doxygen 1.4.6

Tue Mar 21 13:47:12 2006

# **Contents**

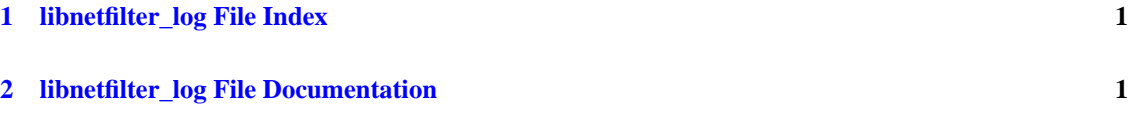

# <span id="page-1-0"></span>**1 libnetfilter\_log File Index**

# **1.1 libnetfilter\_log File List**

Here is a list of all documented files with brief descriptions:

**[libnetfilter\\_log](#page-1-2) [1](#page-1-2)**

# <span id="page-1-1"></span>**2 libnetfilter\_log File Documentation**

# <span id="page-1-2"></span>**2.1 libnetfilter\_log File Reference**

# **2.1.1 Detailed Description**

libnetfilter\_log is a userspace library providing interface to packets that have been logged by the kernel packet filter. It is part of the netfilter project and can be found at  $http://www.netfilter.org/$ 

# **Author:**

libnetfilter\_log (C) 2005 by Harald Welte <[laforge@gnumonks.org](mailto:laforge@gnumonks.org)>

This software may be used and distributed according to the terms of the GNU General Public License, incorporated herein by reference.

Documentation by Gregor Maier <[gregor@majordomus.org](mailto:gregor@majordomus.org)>, with a lot of stuff taken from Brad Fisher's <br  $\alpha$  info-link.net> libnetfilter\_queue documentation.

# **Typedefs**

• typedef int [nflog\\_callback](#page-3-0) (struct nflog\_g\_handle ∗gh, struct nfgenmsg ∗nfmsg, struct nflog\_data ∗nfad, void ∗data)

*Callback prototype.*

# **Functions**

- nfnl\_handle ∗ [nflog\\_nfnlh](#page-4-0) (struct nflog\_handle ∗h) *Returns the netfilter netlink handle used by h.*
- nflog handle ∗ nflog open (void) *Obtains netfilter log connection handle.*
- nflog\_handle ∗ [nflog\\_open\\_nfnl](#page-4-2) (struct nfnl\_handle ∗nfnlh) *Obtains netfilter log connection handle.*
- int [nflog\\_close](#page-4-3) (struct nflog\_handle ∗h) *Close netfilter log connection.*
- int [nflog\\_bind\\_pf](#page-4-4) (struct nflog\_handle ∗h, u\_int16\_t pf) *Binds the netfilter\_log kernel logging backend to PF.*
- int [nflog\\_unbind\\_pf](#page-5-0) (struct nflog\_handle ∗h, u\_int16\_t pf) *Unbinds the netfilter\_log kernel logging backend from PF. (Dangerous).*
- nflog\_g\_handle ∗ [nflog\\_bind\\_group](#page-5-1) (struct nflog\_handle ∗h, u\_int16\_t num) *Bind the connection handle to a loggroup.*
- int [nflog\\_unbind\\_group](#page-5-2) (struct nflog\_g\_handle ∗gh) *Unbind and free a group handle.*
- int [nflog\\_set\\_mode](#page-6-0) (struct nflog\_g\_handle ∗gh, u\_int8\_t mode, unsigned int len) *Sets the amount of data copied to userspace for each packet.*
- int [nflog\\_set\\_timeout](#page-6-1) (struct nflog\_g\_handle ∗gh, u\_int32\_t timeout) *Set flush timeout.*
- <span id="page-2-0"></span>• int [nflog\\_set\\_flags](#page-2-0) (struct nflog\_g\_handle ∗gh, u\_int16\_t flags) *UNUSED.*
- int [nflog\\_set\\_qthresh](#page-6-2) (struct nflog\_g\_handle ∗gh, u\_int32\_t qthresh) *Set transmit threshold.*
- int [nflog\\_set\\_nlbufsiz](#page-7-0) (struct nflog\_g\_handle ∗gh, u\_int32\_t nlbufsiz) *Set the kernel buffer size.*
- int [nflog\\_callback\\_register](#page-7-1) (struct nflog\_g\_handle ∗gh, [nflog\\_callback](#page-3-0) ∗cb, void ∗data) *Register callback function that receives packets.*
- int nflog fd (struct nflog handle ∗h) *Return fd associated with netfilter log handle.*
- int [nflog\\_handle\\_packet](#page-7-3) (struct nflog\_handle ∗h, char ∗buf, int len) *Handle packet(s) received from kernel.*
- nfulnl\_msg\_packet\_hdr ∗ [nflog\\_get\\_msg\\_packet\\_hdr](#page-8-0) (struct nflog\_data ∗nfad) *Returns netfilter log packet header.*
- u\_int32\_t [nflog\\_get\\_nfmark](#page-8-1) (struct nflog\_data ∗nfad) *Returns netfilter mark currently assigned to the packet.*
- int [nflog\\_get\\_timestamp](#page-8-2) (struct nflog\_data ∗nfad, struct timeval ∗tv) *Returns the timestamp of the packet.*
- u\_int32\_t [nflog\\_get\\_indev](#page-8-3) (struct nflog\_data ∗nfad)

<span id="page-3-3"></span>*Return ingresss interface index.*

- u\_int32\_t [nflog\\_get\\_physindev](#page-9-0) (struct nflog\_data ∗nfad) *Return physical ingresss interface index.*
- u\_int32\_t [nflog\\_get\\_outdev](#page-9-1) (struct nflog\_data ∗nfad) *Return egress interface index.*
- u\_int32\_t [nflog\\_get\\_physoutdev](#page-9-2) (struct nflog\_data ∗nfad) *Return physical egress interface index.*
- nfulnl\_msg\_packet\_hw ∗ [nflog\\_get\\_packet\\_hw](#page-9-3) (struct nflog\_data ∗nfad) *Returns hardware addresss of the packet.*
- int [nflog\\_get\\_payload](#page-10-0) (struct nflog\_data ∗nfad, char ∗∗data) *Retrieve packet payload.*
- char ∗ [nflog\\_get\\_prefix](#page-10-1) (struct nflog\_data ∗nfad) *Return log prefix.*
- int [nflog\\_get\\_uid](#page-10-2) (struct nflog\_data ∗nfad, u\_int32\_t ∗uid) *Return uid of packet "owner".*
- <span id="page-3-1"></span>• int [nflog\\_get\\_seq](#page-3-1) (struct nflog\_data ∗nfad, u\_int32\_t ∗seq) *UNUSED.*
- <span id="page-3-2"></span>• int [nflog\\_get\\_seq\\_global](#page-3-2) (struct nflog\_data ∗nfad, u\_int32\_t ∗seq) *UNUSED.*

# **Variables**

• int **nflog\_errno**

### **2.1.2 Typedef Documentation**

# <span id="page-3-0"></span>**2.1.2.1 typedef int [nflog\\_callback\(](#page-3-0)struct nflog\_g\_handle** ∗**gh, struct nfgenmsg** ∗**nfmsg, struct nflog\_data** ∗**nfad, void** ∗**data)**

Callback prototype.

nflog\_callback function pointeres are registered with libnetfilter\_log to handle received packets. The callback function is called for each received packet.

#### **Parameters:**

- *gh* A netfilter log group handle (see [nflog\\_bind\\_group\(\)\)](#page-5-1)
- *nfmsg* Pointer to a netfilter netlink message ???
- *nfd* Data structure containing the netfilter netlink attributes received from kernel. This pointer is passed to many of the informational functions, such as [nflog\\_get\\_nfmark\(\),](#page-8-1) [nflog\\_get\\_payload\(\),](#page-10-0) etc. Should not be manipulated directly

<span id="page-4-5"></span>*data* The value passed as data parameter of [nflog\\_callback\\_register\(\)](#page-7-1)

#### **Returns:**

You must return zero on success. [nflog\\_handle\\_packet\(\)](#page-7-3) will return this value.

# **2.1.3 Function Documentation**

# <span id="page-4-0"></span>**2.1.3.1 struct nfnl\_handle**∗ **nflog\_nfnlh (struct nflog\_handle** ∗ *h***)**

Returns the netfilter netlink handle used by h.

#### **Parameters:**

 $h$  A netfilter log handle. See  $nflog$  open()

#### **Returns:**

The netfilter netlink handle of h, that is used by libnfnetlink to talk to the kernel.

# <span id="page-4-1"></span>**2.1.3.2 struct nflog\_handle**∗ **nflog\_open (void)**

Obtains netfilter log connection handle.

Obtains netfilter log connection handle. When you are finished with the handle, you should destroy it by calling [nflog\\_close\(\).](#page-4-3) A new netlink connection is obtained internally and associated with the queue connection handle returned.

#### **Returns:**

Pointer to a new log handle or NULL on failure

# <span id="page-4-2"></span>**2.1.3.3 struct nflog\_handle**∗ **nflog\_open\_nfnl (struct nfnl\_handle** ∗ *nfnlh***)**

Obtains netfilter log connection handle.

Obtains netfilter log connection handle using an existing netlink connection. This function is used internally to implement [nflog\\_open\(\),](#page-4-1) and should typically not be called directly.

# **Parameters:**

*nfnlh* Pointer to netfilter netlink handler

#### **Returns:**

Pointer to a new log handle or NULL on failure

### <span id="page-4-3"></span>**2.1.3.4** int nflog close (struct nflog handle  $* h$ )

Close netfilter log connection.

Close a netfilter log connection associated with the connection handle and free resources.

#### **Parameters:**

*h* Pointer to netfilter log connection handle as obtained from nflog open()

# **Returns:**

<span id="page-4-4"></span>0 on successs, non-zero on error and errno is set accordingly

# <span id="page-5-3"></span>**2.1.3.5 int nflog\_bind\_pf (struct nflog\_handle** ∗ *h***, u\_int16\_t** *pf***)**

Binds the netfilter\_log kernel logging backend to PF.

Binds the netfilter\_log kernel logging bind to the specified protocol family (like PF\_INET).

#### **Parameters:**

*h* Pointer to netfilter log connection handle.

*pf* Protocal Family (see socket(2))

## **Returns:**

0 on successs, non-zero on error and errno is set accordingly EEXIST libnetfilter\_log handler is already registered for this protocol family. This error can be igrnored safely. EBUSY Another libnetfilter\_log handler is registered XXX: EINVAL Invalid Protocol Family has been specified.

<span id="page-5-0"></span>

NOTE: libnfnetlink currently catches the error and issues a perror() call, which will clear errno. To get the behaviour described above, comment out the perror() call in libnfnetlink/src/libnfnetlink.c

# **2.1.3.6 int nflog\_unbind\_pf (struct nflog\_handle** ∗ *h***, u\_int16\_t** *pf***)**

Unbinds the netfilter log kernel logging backend from PF. (Dangerous).

Unbinds the netfilter\_log kernel logging backend from PF. (Dangerous). Calling this function may break other programs using libnetfilter\_log. You should not use it! Not to unbind the logger is safe!

#### **Parameters:**

*h* Pointer to netfilter log connection handle.

*pf* Protocal Family (see socket(2))

# **Returns:**

0 on successs, non-zero on error and errno is set accordingly EINVAL Invalid Protocol Family has been specified.

# <span id="page-5-1"></span>**2.1.3.7** struct nflog g\_handle\* nflog\_bind\_group (struct nflog\_handle \* *h*, u\_int16\_t *num*)

Bind the connection handle to a loggroup.

Bind the connection handle to a loggroup. This call returns a group handle, which is usesd for later calls and for identifying the loggroup.

# **Parameters:**

*h* Pointer to netfilter log connection handle.

*num* The number of loggroup.

# **Returns:**

<span id="page-5-2"></span>gh A netfilter log group handle.

# <span id="page-6-3"></span>**2.1.3.8 int nflog\_unbind\_group (struct nflog\_g\_handle** ∗ *gh***)**

Unbind and free a group handle.

Unbinds the specified group handle from its loggroup. The gh is freed by this call.

#### **Parameters:**

*gh* A netfilter log group handle (see [nflog\\_bind\\_group\(\)\)](#page-5-1)

### **Returns:**

0 on successs, non-zero on error and errno is set accordingly?

#### <span id="page-6-0"></span>**2.1.3.9** int nflog set mode (struct nflog g handle  $* gh$ , u int8 t *mode*, unsigned int *len*)

Sets the amount of data copied to userspace for each packet.

Sets the amount of data copied to userspace for each packet.

#### **Parameters:**

*gh* A netfilter log group handle (see [nflog\\_bind\\_group\(\)\)](#page-5-1)

*mode* How much data to copy:

**NFULNL\_COPY\_NONE** Do not copy data to userspace

**NFULNL\_COPY\_META** Copy only packet queuing metadata (The actual packet data itself is not copied)

**NFULNL\_COPY\_PACKET** Copy metadata and up to range bytes of packet data

*len* The amount of packet data to copy when mode is NFULNL\_COPY\_PACKET. Use 0 or 0xffff to copy the whole packet.

# **Returns:**

0 on success, non-zero on error. errno is set accordingly.

# <span id="page-6-1"></span>**2.1.3.10 int nflog\_set\_timeout (struct nflog\_g\_handle** ∗ *gh***, u\_int32\_t** *timeout***)**

Set flush timeout.

Time before flushing queued packets from kernel to userspace. This prevents packets from never being flushed to userspace if qthreshhold is not request. Packets are either flushed to userspace when the timeout expires or when qthreshold packets are queued. (See [nflog\\_set\\_qthresh\(\)\)](#page-6-2).

# **Parameters:**

*gh* A netfilter log group handle (see [nflog\\_bind\\_group\(\)\)](#page-5-1)

*timeout* The timeout to set in  $1/100$  s. (i.e. multiples of  $10 \text{ms}$ )??

# **Returns:**

0 on success, non-zero on error. errno is set accordingly XXX: is this true??

#### <span id="page-6-2"></span>**2.1.3.11 int nflog\_set\_qthresh (struct nflog\_g\_handle** ∗ *gh***, u\_int32\_t** *qthresh***)**

Set transmit threshold.

Number of packet to queue inside kernel. Setting this value to, e.g. 10 accumulates ten packets inside the kernel and transmits them as one netlink multipart message to userspace. Default is 1 (for backwards compatibility). See also [nflog\\_set\\_timeout\(\).](#page-6-1)

#### <span id="page-7-4"></span>**Parameters:**

*gh* A netfilter log group handle (see [nflog\\_bind\\_group\(\)\)](#page-5-1)

*qthresh* The value of the threshold

# **Returns:**

0 on success, non-zero on error. errno is set accordingly XXX: is this true??

# <span id="page-7-0"></span>**2.1.3.12 int nflog\_set\_nlbufsiz (struct nflog\_g\_handle** ∗ *gh***, u\_int32\_t** *nlbufsiz***)**

Set the kernel buffer size.

Set the size of the kernel buffer that are used to packets before they are trasnmitted to userspace. Please note that the netlink message headers are also included, so you have to add this margin to the payload size you want to queue. ???

# **Parameters:**

*gh* A netfilter log group handle (see [nflog\\_bind\\_group\(\)\)](#page-5-1) *nlbufsiz* The size of the kernel buffer in bytes.

#### **Returns:**

0 on success, non-zero on error. errno is set accordingly XXX: is this true?

# <span id="page-7-1"></span>**2.1.3.13 int nflog\_callback\_register (struct nflog\_g\_handle** ∗ *gh***, [nflog\\_callback](#page-3-0)** ∗ *cb***, void** ∗ *data***)**

Register callback function that receives packets.

Register a callback function that receives packets for the given group. This callback will be called for each packet logged to userspace.

# **Parameters:**

- *gh* A netfilter log group handle (see [nflog\\_bind\\_group\(\)\)](#page-5-1)
- *cb* Callback function pointer
- *data* Custom data that is passed to the callback function

### **Returns:**

0 on success, Won't fail.

# <span id="page-7-2"></span>**2.1.3.14** int nflog\_fd (struct nflog\_handle  $* h$ )

Return fd associated with netfilter log handle.

Returns the filedescriptor associated with the netfilter log handle. This fd is used to received logged packets from the kernel using recv(2). The data received from recv is then passed ti [nflog\\_handle\\_packet\(\)](#page-7-3)

### **Parameters:**

*h* Netfilter log handle. See [nflog\\_open\(\)](#page-4-1)

# **Returns:**

<span id="page-7-3"></span>Returns a file descriptor that can be used with the recv(2) system call.

# <span id="page-8-4"></span>**2.1.3.15 int nflog\_handle\_packet (struct nflog\_handle** ∗ *h***, char** ∗ *buf***, int** *len***)**

Handle packet(s) received from kernel.

Packets that have been received from the kernel with  $recv(2)$  are handed to [nflog\\_handle\\_packet\(\),](#page-7-3) which will trigger the associated callback functions (see [nflog\\_callback\\_register\(\)\)](#page-7-1).

#### **Parameters:**

*h* Netfilter log handle. See [nflog\\_open\(\)](#page-4-1)

*buf* The buffer containing the received data. This is the same buffer that recv(2) has filled.

*len* Size of the buffer. This is the length returned from the recv(2) call.

#### **Returns:**

0 on success, non-zero on error. Negative values are returned when internal errors occured. Otherwise the return value of the callback is returned (which must return zero on success).

### <span id="page-8-0"></span>**2.1.3.16 struct nfulnl\_msg\_packet\_hdr**∗ **nflog\_get\_msg\_packet\_hdr (struct nflog\_data** ∗ *nfad***)**

Returns netfilter log packet header.

Returns netfilter log packet header for the given nflog\_data argument. This function is intended to be called from the callback.

#### **Parameters:**

*nfad* Netlink packet attribute data passed to callback function.

#### **Returns:**

Netlink packet header for the given packet data. The struct contains the following fields: *"u\_int16\_t hw\_protocol"* The ethertype of the packet in network byte order *"u\_int8\_t hook"* The netfilter hook where this packet was intercepted

#### <span id="page-8-1"></span>**2.1.3.17** u\_int32\_t nflog\_get\_nfmark (struct nflog\_data  $*$  *nfad*)

Returns netfilter mark currently assigned to the packet.

#### **Parameters:**

*nfad* Netlink packet attribute data passed to callback function.

### **Returns:**

The netfilter mark currently assigned to the packet.

# <span id="page-8-2"></span>**2.1.3.18** int nflog get timestamp (struct nflog data  $*$  *nfad*, struct timeval  $*$  *tv*)

Returns the timestamp of the packet.

#### **Parameters:**

*nfad* Netlink packet attribute data passed to callback function.

*tv* Structure to fill with timestamp info

# **Returns:**

<span id="page-8-3"></span>0 on success, -1 on failure (tv is unmodified on failure).

# <span id="page-9-4"></span>**2.1.3.19 u\_int32\_t nflog\_get\_indev (struct nflog\_data** ∗ *nfad***)**

Return ingresss interface index.

# **Parameters:**

*nfad* Netlink packet attribute data passed to callback function.

# **Returns:**

The index of the physical device the queued packet was received via. If the returned index is 0, the packet was locally generated or the physical input interface is no longer known. If the packet arrived on a bridged port, indev is the bridge group??

#### <span id="page-9-0"></span>**2.1.3.20 u\_int32\_t nflog\_get\_physindev (struct nflog\_data** ∗ *nfad***)**

Return physical ingresss interface index.

#### **Parameters:**

*nfad* Netlink packet attribute data passed to callback function.

# **Returns:**

The index of the physical device the queued packet was received via. If the returned index is 0, the packet was locally generated or the physical input interface is no longer known. If the packet arrived on a bridged port physindev returns the number of the interface where the packet entered the system.

### <span id="page-9-1"></span>**2.1.3.21 u\_int32\_t nflog\_get\_outdev (struct nflog\_data** ∗ *nfad***)**

Return egress interface index.

#### **Parameters:**

*nfad* Netlink packet attribute data passed to callback function.

#### **See also:**

[nflog\\_get\\_indev\(\)](#page-8-3)

# <span id="page-9-2"></span>**2.1.3.22 u\_int32\_t nflog\_get\_physoutdev (struct nflog\_data** ∗ *nfad***)**

Return physical egress interface index.

#### **Parameters:**

*nfad* Netlink packet attribute data passed to callback function.

# **See also:**

[nflog\\_get\\_indev\(\)](#page-8-3)

#### <span id="page-9-3"></span>**2.1.3.23 struct nfulnl\_msg\_packet\_hw**∗ **nflog\_get\_packet\_hw (struct nflog\_data** ∗ *nfad***)**

Returns hardware addresss of the packet.

Retrieves the hardware address associated with the given queued packet. For ethernet packets, the hardware address returned (if any) will be the MAC address of the packet source host. Empty for packets generated on the local machine

# <span id="page-10-3"></span>**Parameters:**

*nfad* Netlink packet attribute data passed to callback function.

#### **Returns:**

The source hardware address associated with the queued packet, or NULL if unknown. The struct contains the following fields:

*"u\_int16\_t hw\_addrlen"* Length of the hardware address *"u\_int8\_t hw\_addr[8]"* The hardware address.

#### <span id="page-10-0"></span>**2.1.3.24 int nflog\_get\_payload (struct nflog\_data** ∗ *nfad***, char** ∗∗ *data***)**

Retrieve packet payload.

Retrieve the packet data of logged packet, starting with the Layer 3 header (e.g. IP or IPv6). The actual amount of data available depends on the copy mode specified by [nflog\\_set\\_mode\(\).](#page-6-0)

# **Parameters:**

*nfad* Netlink packet attribute data passed to callback function.

*data* A pointer to the packet data is returned in data.

# **Returns:**

Length of the packet data pointed to by ∗data on success, -1 on failure.

# <span id="page-10-1"></span>**2.1.3.25 char**∗ **nflog\_get\_prefix (struct nflog\_data** ∗ *nfad***)**

Return log prefix.

# **Parameters:**

*nfad* Netlink packet attribute data passed to callback function.

# **Returns:**

The Log Prefix of this packet.

# <span id="page-10-2"></span>**2.1.3.26 int nflog\_get\_uid (struct nflog\_data** ∗ *nfad***, u\_int32\_t** ∗ *uid***)**

Return uid of packet "owner".

# **Parameters:**

*nfad* Netlink packet attribute data passed to callback function *uid* The uid of the packet owner is placed here.

# **Returns:**

0 on success, -1 on error

# **Index**

libnetfilter\_log, [1](#page-0-0) nflog\_bind\_group, [5](#page-5-3) nflog\_bind\_pf, [4](#page-4-5) nflog\_callback, [3](#page-3-3) nflog\_callback\_register, [7](#page-7-4) nflog\_close, [4](#page-4-5) nflog\_fd, [7](#page-7-4) nflog\_get\_indev, [8](#page-8-4) nflog\_get\_msg\_packet\_hdr, [8](#page-8-4) nflog\_get\_nfmark, [8](#page-8-4) nflog\_get\_outdev, [9](#page-9-4) nflog\_get\_packet\_hw, [9](#page-9-4) nflog\_get\_payload, [10](#page-10-3) nflog\_get\_physindev, [9](#page-9-4) nflog\_get\_physoutdev, [9](#page-9-4) nflog\_get\_prefix, [10](#page-10-3) nflog\_get\_timestamp, [8](#page-8-4) nflog\_get\_uid, [10](#page-10-3) nflog\_handle\_packet, [7](#page-7-4) nflog\_nfnlh, [4](#page-4-5) nflog\_open, [4](#page-4-5) nflog\_open\_nfnl, [4](#page-4-5) nflog\_set\_mode, [6](#page-6-3) nflog\_set\_nlbufsiz, [7](#page-7-4) nflog\_set\_qthresh, [6](#page-6-3) nflog\_set\_timeout, [6](#page-6-3) nflog\_unbind\_group, [5](#page-5-3) nflog\_unbind\_pf, [5](#page-5-3) nflog\_bind\_group libnetfilter\_log, [5](#page-5-3) nflog\_bind\_pf libnetfilter\_log, [4](#page-4-5) nflog\_callback libnetfilter\_log, [3](#page-3-3) nflog\_callback\_register libnetfilter\_log, [7](#page-7-4) nflog\_close libnetfilter\_log, [4](#page-4-5) nflog\_fd libnetfilter\_log, [7](#page-7-4) nflog\_get\_indev libnetfilter\_log, [8](#page-8-4) nflog\_get\_msg\_packet\_hdr libnetfilter\_log, [8](#page-8-4) nflog\_get\_nfmark libnetfilter\_log, [8](#page-8-4) nflog\_get\_outdev libnetfilter\_log, [9](#page-9-4) nflog\_get\_packet\_hw libnetfilter\_log, [9](#page-9-4)

nflog\_get\_payload libnetfilter\_log, [10](#page-10-3) nflog\_get\_physindev libnetfilter\_log, [9](#page-9-4) nflog\_get\_physoutdev libnetfilter\_log, [9](#page-9-4) nflog\_get\_prefix libnetfilter\_log, [10](#page-10-3) nflog\_get\_timestamp libnetfilter\_log, [8](#page-8-4) nflog\_get\_uid libnetfilter log, [10](#page-10-3) nflog\_handle\_packet libnetfilter\_log, [7](#page-7-4) nflog\_nfnlh libnetfilter\_log, [4](#page-4-5) nflog\_open libnetfilter\_log, [4](#page-4-5) nflog\_open\_nfnl libnetfilter\_log, [4](#page-4-5) nflog\_set\_mode libnetfilter\_log, [6](#page-6-3) nflog\_set\_nlbufsiz libnetfilter\_log, [7](#page-7-4) nflog\_set\_qthresh libnetfilter\_log, [6](#page-6-3) nflog\_set\_timeout libnetfilter\_log, [6](#page-6-3) nflog\_unbind\_group libnetfilter\_log, [5](#page-5-3) nflog\_unbind\_pf libnetfilter\_log, [5](#page-5-3)